# **AP Computer Science A Summer assignment**

Hello, welcome to AP Computer Science A. This should be a fun class with lots of learning to do. To kick start your 2018-19 year I would like you to go through the following 9 lessons. At the end of the packet are some short quizzes and a test. Please go through the packet and do the quizzes and test. This should not be too onerous of a task. The reading goes quickly and the exercises are short. I will be collecting the written work when we come back to school in the fall. We will have a short test/quiz within the first 2 weeks of coming back covering the material in the summer assignment. Feel free to email me questions at [oasmall@fcps.edu.](mailto:oasmall@fcps.edu)

Enjoy your summer and have a good time getting off on the right foot in this AP class.

Oliver Small

# **Blue Pelican Java**

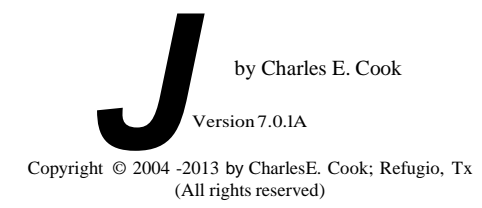

"Blue Pelican Java," by Charles E. Cook. ISBN 1-58939-758-4.

Published 2005 by VirtualbookwornLcom Publishing Inc., P.O. Box 9949, College Station, Tx 77842, US. ©2005, Charles E. Cook.. All rights reserved. No part of this publication inay be reproduced, stored ina retrieval system, or transmitted in any form or by any means, electronic, mechanical, recording or otherwise, without the prior written permission of Charles E. Cook.

Manufactured in the United States of America.

# Preface

You will fmd this book to be somewhat unusual. Most computer science texts will begin with a section on the history of computers and then with a flurry of defi.nitions that are just "so many words" to the average student. My approach with'Blue Pelican Java is to first give the student some experience upon which to hang the definitions that come later, and consequently, make them more meaningful

This book does have a history section in Appendix S and plenty of definitions later when the student is ready for them. Ifyou will look at Lesson 1 you will see that we go right to work and write a program the very first day. The student will not understand several things about that first program, yet he can immediately make the computer do something useful. This work ethic is typical of the remainder of the book. Rest assured that full understanding comes in time. Abraham Lincoln himself subscribed to this philosophy when he said, "Stop petting the mule, antl load the wagon."

The usual practice in most Java textbooks of introducing classes and objects alongside the fundamental concepts of primitive variable types, loops, decision structures, etc. is deferred until the student has a firm grasp of the·fundamentals. Thus, the student is not overwhelmed by simultaneous introduction of OOPs (Object Oriented Progranuning) and the fundamentals. Once introduced, (Lesson 15), OOPs is heavily emphasized for the remainder of the book.

I fully realize that there are those who disagree with this idea of deferring the introduction of OOPs, and from their own point of view, .they are right. In most cases they teach only the very highest achieving, mature students. Inthose cases, I agree that it is acceptable to begin with OOPs; however, for the average student and especially for younger high school students, I feel that they need to understand the fundamentals first.

Upon first examination of this book it may not appear to be very "robusf' inthat there is not great depth for some of the topics. Actually the depth is there,... inthe Appendix. The Appendix for this book is unusually large. Here is why the book is organized this way:

The lessons are kept purposely shOrt so as to hold down the intimidation factor. As a result, the lessons should look "doable" to the students,

The in-depth material is placed in the Appendices, and references to the Appendices are made in the lessons. As an example, in the *split* method is introduced. The *split* method uses regular expressions that are briefly discussed there; however, the in-depth presen1ation of regular expresSions is placed in Appendix AC.

Unfortunately, this book does not introduce any graphics orwindows prOiramming. The 57 lessons inthis book can be covered in one school year, butjust barely. To prepare students for the AP test (and contests) there is onJy time to cover the essentials presented in this book. Check [httpJ/www.bluepelicanjava.com](http://www.bluepelicanjava.com/) for the availability of stUdy materials for the current AP case study, updates on this book, videos for each lesson, and an inexpensive way to purchase hard-cover books.

I am often asked how to use this book. "Which lessons are really important and which can be skipped?" The answer is simple:

# Start on Lesson 1.

Proceed at a reasonable rate. (See Appendix P for a time-line.) Don't skip anything (except for. perhaps Lesson 47 and Lesson 53)

• Give <sup>a</sup> simple, confidence-building quiz on each lesson. Quizzes and keys are provided in the Answer Book (available atwww.bluepelicanjava.com). Make sure the students do the provided exercises and projects. Give tests at regular intervals.Tests and keys are provided in the Answer Book.

Jn this book you will also notice another part ofmy philosophy ofteacJ:iing and educational material ingenera!...Keep itsimple... I try to keep things as simple and -uncluttered as possible. For example, you will find specific examples ingreater numbers than long-winded explanations in this book. You won't find many pictures and sidebars and lots of little colored side notes scattered about. Some ofthat type fonnat does contain some useful information; however, Ifeel that it islargely distracting. Apparently more and more people are coming around to my way of thinking on this, and here is why I think so. Recall thatjust a few years ago that nearly all web pages looked like cobbled together ransom notes with just a profusion of colors, links, and tidbits scattered all over the page. Take a look at professional web pagestoday. They typically have a very neat, clean appearance...often with just a plain white background and with plenty ofspace between the various elements. This is good. Simple is better.

Since this textbook has a strong emphasis on preparation for the AP teSt and competition (computer science contests), special "contesttypc" problems are provided at the end of most lessons. I realize that most students will not compete and some may not even take the AP exam; however, the material is not wasted on them. Those "contest type'' problems are good for the average student too, as long as they are not overwhelmed with too many problems at one sitting. Hopefully, I have just the optimum number of these type problems on each lesson and students won't be burned-out by too much of a good thing.

Finally, we come to the reason for the choice of Blue Pelican Java as a name for this book. One of the early (and free)java IDE's available for students was Bluel and it was the first my students used. I always thought BlueJ was an elegant name and had expressed a desire to a colle'lle to continue the tradition by naming the book after some other blue-colored bird. Hejokingly suggested Blue Pelican, not really being serious about naming a book after this rather ungainly, clunky bird. For the lack of an existing -name for the book during development, it continued to be called Blue Pelican. Ifyou call something by a particular name long enough, that's its name, and so the name stuck.

I truly hope Blue Pelican Java is useful to you and that you find the experience of learning to program a rewarding one. Just remember, few things worthwhile are acquired without some sacrifice. The "sacrifice" here will be the time you invest in creating programs and trying the code suggested in these pages.

Charles E. Cook

# Tab!e of Contents -

# Table of Contents

Some of the numbered lessons below are marked with an asterisk (\*). This indicates they are subjects not covered by the AP A test. All other lessons have at least "potential relevance".

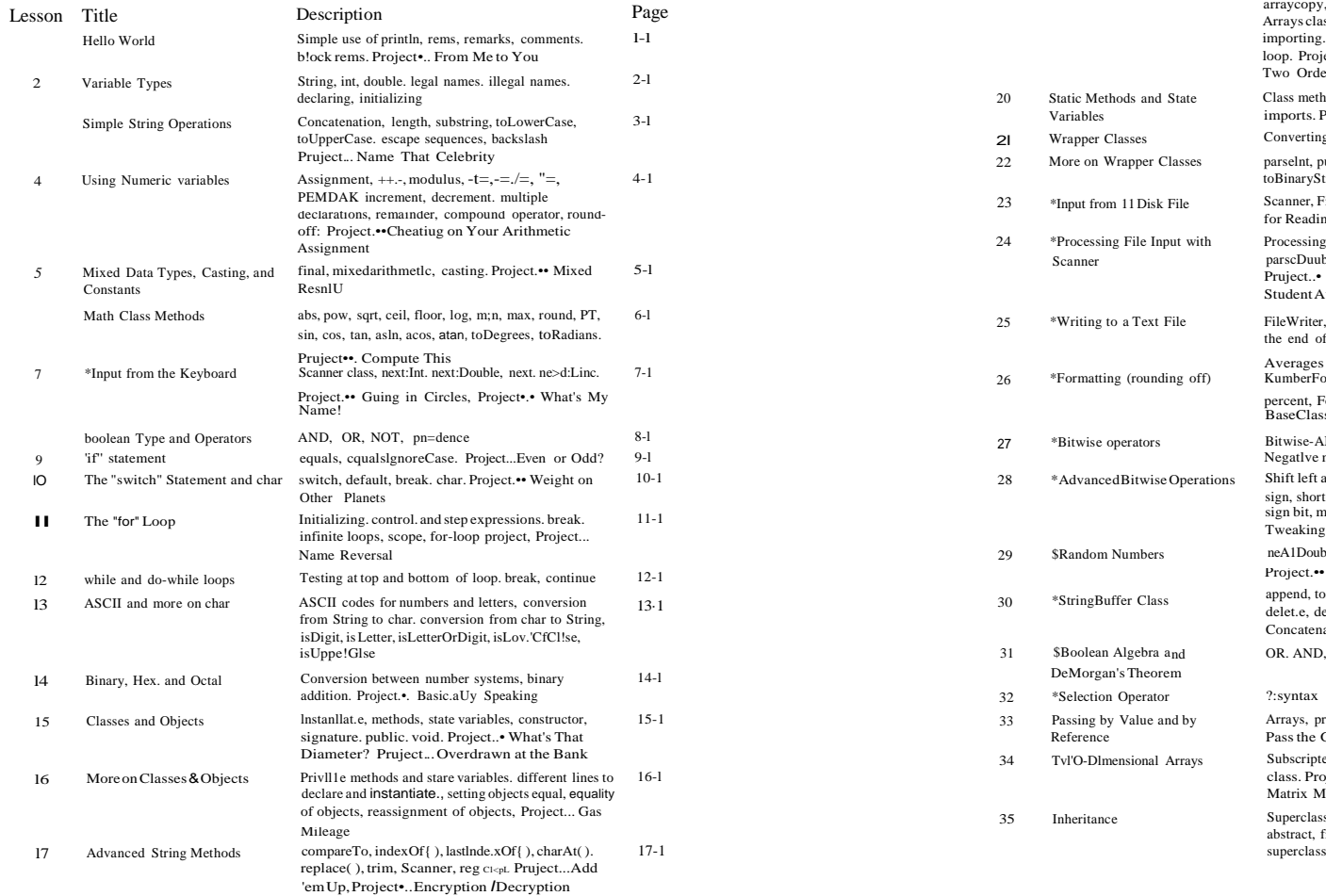

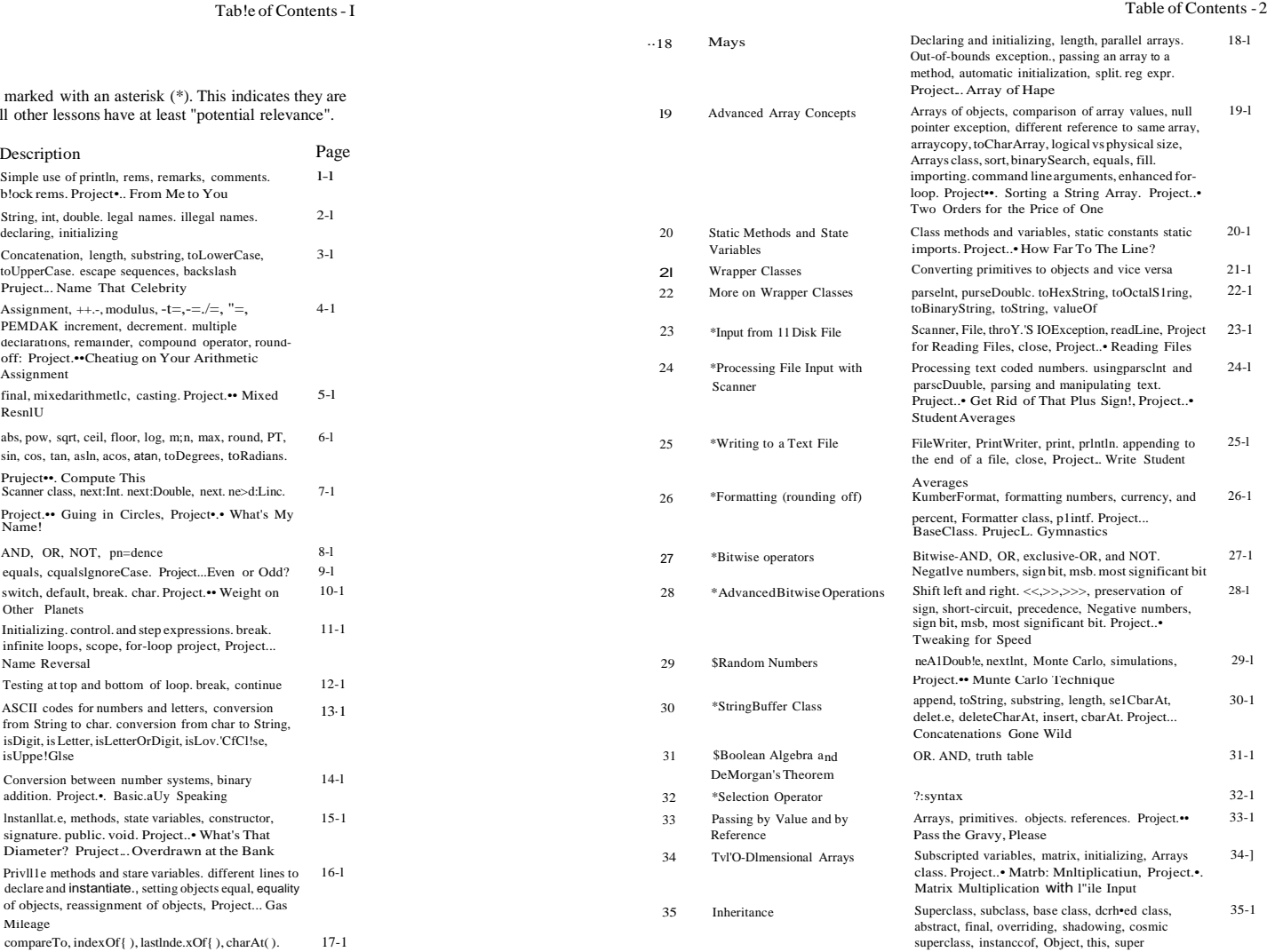

## Table of Contents -3 TableofContents - 4

<u> 1989 - Johann Barn, fransk politik (</u>

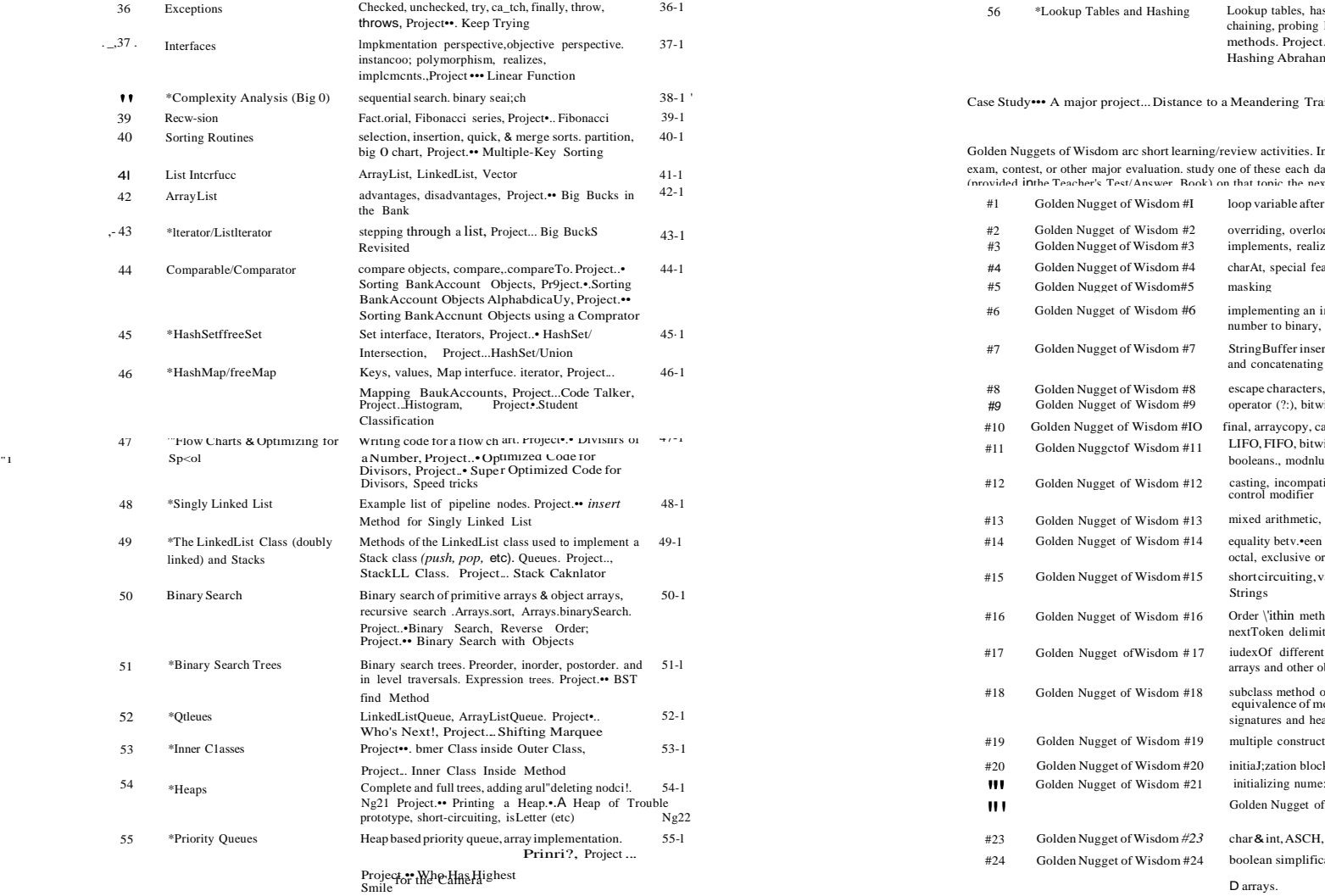

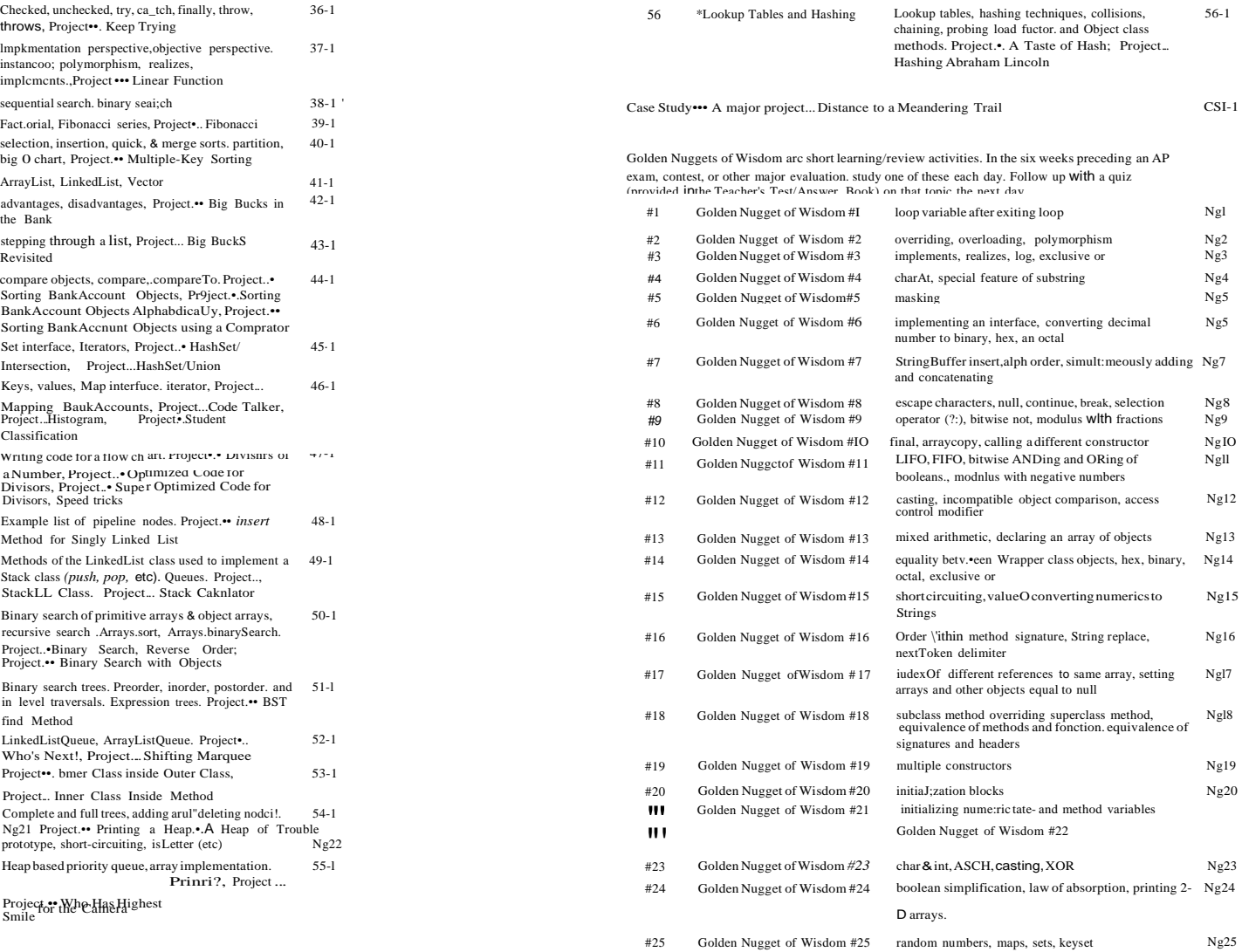

 $\frac{1}{2} \left( \frac{1}{2} \right) \left( \frac{1}{2} \right) \left( \frac$ 

 $\overline{\phantom{a}}$ 

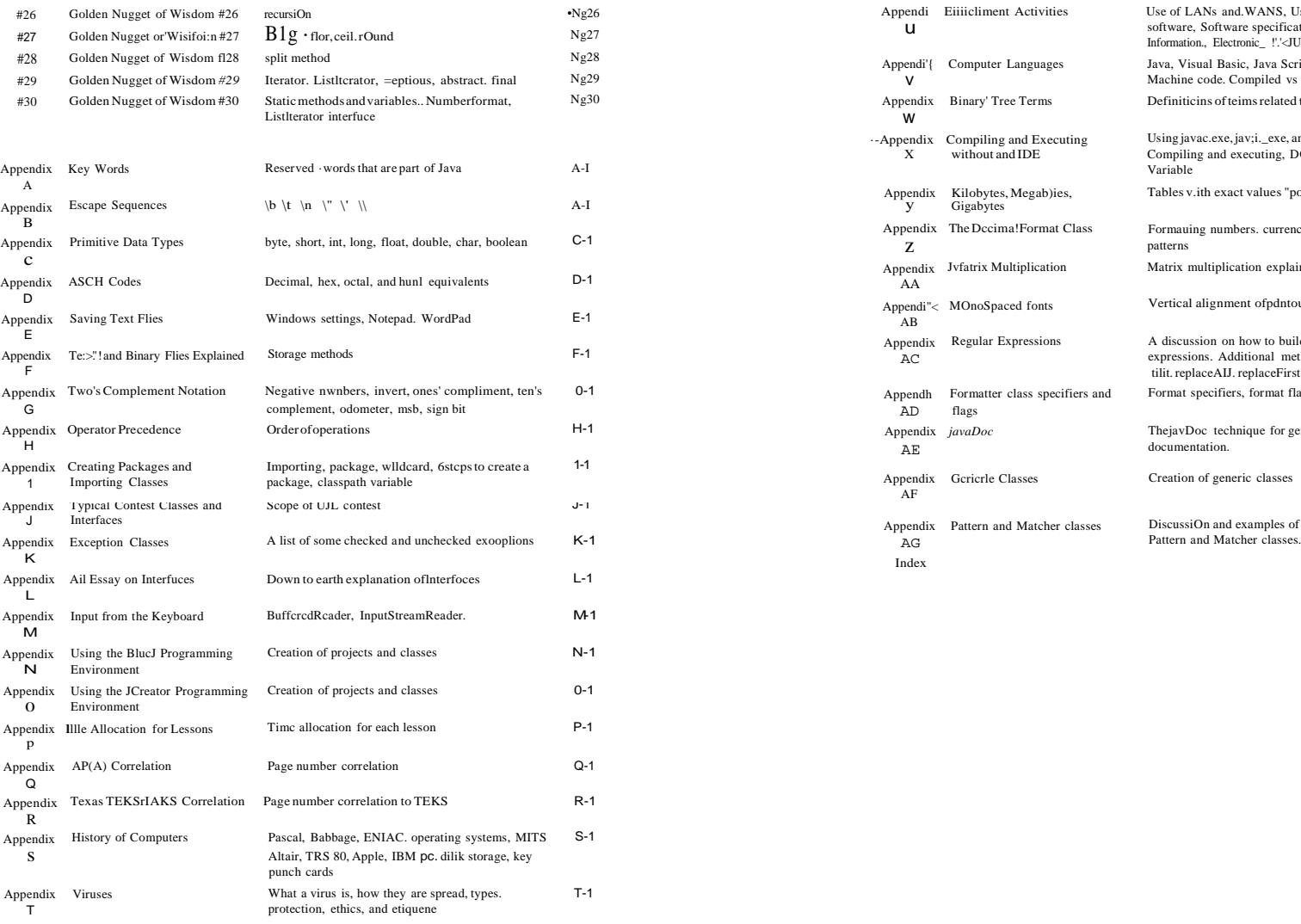

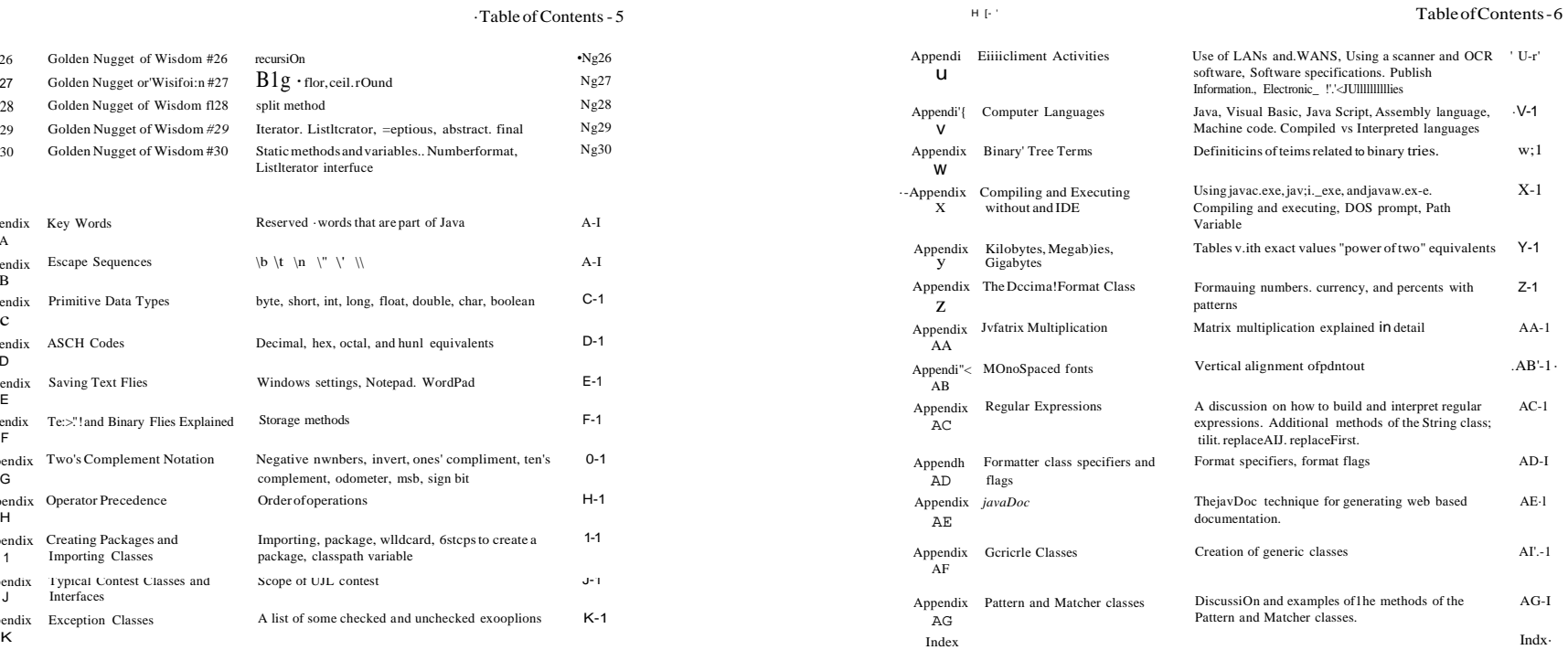

# Lesson 1.....Hello World

# Prograln Skeleton:

Enter the following program skeleton, compile (prep'.11<sup>o</sup>e it  $\pm$  nµi), and .then  $\text{IUN.}$ (execute). Your instructor may have you give it a specific project naine; O'iherW:ise;'call the project Lesson]. *Lesson]*.

If you do not know how to enter and execute a program, aSk yOU:r inStriictor, or use the appendices in this book for two of the more popular program.ming environments. See Anpendix N for the BlueJ environment and  $\widehat{A}$ One'.nilix O for the JCreator environment.

public class Tester

```
public static void main(String argsO)
{
```
At this point don't worry about what any of this means. It'sjust sometlllng we must do every time. Soon we will learn the meaning of all of this. For now it's just the skeleton that we need for a program.

Adding some meaningful code:

{

{

Now, let's add some meaningful code inside the *main* method. (Notice this woi:d, method. We will constantly refer to methods throughout this course.) We will also add a remark.

public class Tester //We could put any name here besides Tester {

public static void main(String argsQ)

System.out.println("Hello world");

# Remarks:

Notice the rem (remark) above that starts with //. You can put remarks anywhere in the program without it affecting program operation. Remarks are also called comments or notes.

# Printing:

*System.out.println("Hello world" );* is how we get the computer to printout something. Notice the trailing semicolon. Most lines of code are required to end in a semicolon;

Now try putting in some other things in the *println* parenthesis above. Each time recompile and run the program:

1. "Peter Piper picked a peck of pickled peppers."

2. "I like computer science."

3. 25/5 4. 4 / 7.0445902 5. ·13·\* 159S6

Two*printlns* for the price of one: Next, modify your program so that the *main* method looks as follows:

> public static void main(String args0) {

System.outprintln("Hello world"); System.outprintln("Hello again");

Run this and note that it prints : Hello world Hello again

# Printing"Sideways":

Now remove the *In* from the first *println* as follows: public static void main(String argsO) {

System.out.print("Hello world"); System.out.println(''Hello again");

Run this and note that it prints: Hello world.Hello again

Here are the rules *conceming println* and *print:*

• *System.out.println()* completes printing on the current line and pulls the print position down to the next line where any subsequent printing continues. *System.out.print()* prints on the current line and stops there. Any subsequent printing continues from that point.

An in-depth look at rems:

{

Let's take a further look at rems. Consider the following program (class) in which we wish to document ourselves as the programmer, the date of creation, and our school:

public class Tester

//Programmer: Kosmo Kramer //Date created: Sept 34, 1492 //School: Charles Manson High School; Berkley, Ca

public static void main(String args[]) {

System.out.println('"Hello again");

# Block rems:

It can get a little tedious putting the double slaSh rem-indkator infront of each . line, especially if we have quite a few remark lines. Inthis case we can "block · rem" all the comment lines as follows:

public class Tester

{

/\*Programmer: Kosmo Kramer Date created: Sept 34, 1492 School: Charles Manson Junior High; Berkley, Ca\*/

public static void main{String args0) { System.out.println("Hello again");

Notice we use /\* to indicate the start of the block and  $*/$  for the end. Everything between these two symbols *is* considered to be a remark and will be ignored by the computer when compiling and running.

# Project...From Me To You

Create a new project called *FromMeToYou* having a *Tester* class with the following content Also include remarks above *public class Tester* that identifies you as the author along with the date of creation of this program:

//Author: Charles Cook //Date created: Mar 22, 2005 public class Tester { public static void main(String argsO) {

Supply code in the place of ... that will produce the following printout

From: Bill Smith Address: Dell Computer, Bldg 13 Date: April 12, 2005

To: Jack Jones

Message: Help! I'm trapped inside a computer!

# Lesson 2.....Variable Types *(String,int,doubie)*

# Three variable types:

(A good way to learn the following points isto modify the code of the "Hello World" program according to the suggestions below.)

I. *String..*..used to store things in quotes....like "Hello world" Sample code: public static void main(String argsO) { String  $s =$  "Hello cruel world"; System.out.println(s);

2. *int* ....used to store int.egers (positive or negative) Sample code: public static void main(String args0) { int age  $= 59$ ;

System.out.println(age);

With the advent of Java 7.0, numbers that were previously very awkward and difficult to read can now be entered with underscore separators.

For example,

intbigNum =1389488882; cannowbe entered as

intbigNum=1\_389\_488\_882;

Unfortunately, commas still cannot be used as separators.

3. *double* ....used to store "floating point'' numbers (decimal fractions). *double* means "double precision".

Sample code: {

public static void main(String args[])

double  $d = -137.8036$ ; System.out.println(d);

d = 1.45667E23: .//Scientific notation. .means 1.45667 X  $10^{23}$ 

Declaring and initializing: When we say something like

double  $x=1.6$ ;

we *are* really doing two things at once.We are declaring x to be oftype *double* and we are initializing  $x$  to the value of 1.6. All this can also be done in two lines of code (.as shown below) instead of one if desired:

> double x;  $// this declares x to be of type double$  $x = 1.6$ ; //this initializes x to a value of 1.6

What's legal and what's not:

int arws =47.4; //illegal, won't compile since a decimal number cannot"fif'into an //integer variable.

double  $d = 103$ ;//legal...same as saying the decimal number 103.0

Rules for variable names:

Variable names must begin with a letter (or an underscore \_character) and cannot contain spaces.Theonly"punctuation" characterpennissible insidethenrupe isthe underscore (" '').Variable names cannot be one of the reserved words (key words...see Appendix A) that are part of the Java language.

![](_page_8_Picture_965.jpeg)

Variable naming conventions:

Itistraditional (although not a hard and fust rule) for variable names to start with a lower case letter. Ifa variable name consists of multiple words, combine them in one of two ways:

bigValue ... jam everything together. First word begins with a small letter and subsequent words begin with a capital.

# Exercise on Lesson 2

- 1. What arethethreemaintypes ofvariables used inJava andwhat aretheyusedtostore?
- 2. What type of variable would you use to store your name?
- 3. What type of variable would you use to store the square root of 2?
- 4. What type of variable would you use to store your age?
- 5. Write a single line of code that will create a double precision variable called *p* and store  $1.921X 10^{46}$  in it.
- 6. Write a single line of code that will create an integer variable ·called iand store 407 in it.
- 7. Write a single line of code that will create a *String* variable called *my\_name* and store your name in it.
- 8. Write a line of code that will declare the variable *count* to be of type *int.*Don't initialize.
- 9. Write a line of code that initializes the double precision variable *bank.Balance* to 136.05. Assume this variable has already been declared.

10.Which ofthe following are legal variable names? scooterl3 139 scooter homer-5 ;mary public doubled double ab c

big\_value...separate words with an underscore. The state of the top of naming a variable. Multiple way of naming a variable. Multiple

- answers arepossible.
	- a GroovyDude b. GROOVYDUDE
	- c. groovyDude
	- d. Groovydude
	- e. groovy dude
	- f. groovydude

12. Comment on the legality of the following two lines of code.

double dist  $= 1003$ ; int alt  $= 1493.86$ ; int num =  $1\,2\,3$ ;

In this lesson we will learn just a few of the things we can do with *Strings*.

# Concatenation:

First and foremost is concatenation. We use the plus sign, +, to do this. For example:

Stringmm = "Hello"; String nx <sup>=</sup> "good buddy"; Stringc=mm+nx; System.outprintln(c); //prints Hellogood buddy ..notice no space between  $\alpha \& g$ 

The above code could also have been done in the following way:

String mm  $=$ 'Hello"; String nx = "good buddy''; System.out.println(mm  $+$  "  $+$  nx); //prints Hello good buddy ...notice the space

 $\frac{1}{2}$  System.outprintln("Hello"  $+$ " good buddy"); // prints Hello good buddy int x = 27; We could also do itthis way:

The *lengtli* method: Use the *length()* method to find the number of characters ina *String-.*

> String theName= "Donald Duck"; int  $len = theName.length()$ ; System.out.println(len); //prints 11 ..notice the space gets counted

Right now we don't see much value in this length thing..just wait! What "is" the right way?

A piece of a *String (substring):* We can pick out a piece of a *String* ..substring

> String myPet = "Sparky the dog"; String smallPart = myPet.substring(4); System.out.println(smal!Part); //prints ky the dog

Why do *we* get this result? The various characters in a *String* are nwnbered starting on the

Sp a r k y the d o g . so now we see that the 'k' has index 4 and we go from Sparky the dog. Solid we see that the K has hack + that we go from<br>0 1234 5 6 7 8 9 10 11 12 13 k all the way to the end of the string to get "Icy the dog".

A more useful form of*substring:*

But wait! There's another way to use *substring* String myPet = "Sparky the dog"; String smallPart = myPetsubstring $(4, 12)$ ; System.outprintln(smallPart); //prints ky the d

How do we get ky *the ff!* Start at *k,*the 4th index, as before. Go out to the 12th.index,\_ 'o' in The case and pull back one notch. That means the last letter is *d*. Prints the following: this case and pull back one notch. That means the last letter is *d*.

String bisrnark  $=$  'Dude, where's MY car?": System.out.println( bismark.toLowerCase( $)$ ); *JI* prints dude, where's my l'ar?

*toUpperCase* converts all characters to upper case (capital letters)

System.out.println(''Dude, where's My car?".toUpperCase()); //prints DUDE, WHERE'S MY CAR?

Note: *length,substring, toLowerCase,* and *toUpperCase* are all methods of the *String* class. There are other methods we will learn later.

Concatenating a *String* and a numeric: Itispossible to concatenate a *String*with a numeric variable asfollows:

String s = "Was haben wir gemacht?"; //German for "What have we done?"<br>String combo = s + " + x; System.outprintln(combo); //printsWashabenwirgemacht? 27

# Escape sequences:

How do we force a quote character ('') to printout .... or, to be part of a *String.* Use the escape sequence,  $\langle$ ", to print the following (note escape sequences always start with the  $\langle$ character...see Appendix B for more on escape sequences):

String  $s = "What\\" is\\" the right way?"$ ; System.out.println(s); //prints What "is" the right way?

Another escape sequence, \n, will create a new line (also called line break) as shown below:

left with 0. These numbers are called indices. (Notice the spaces are numbered too.) String s = "Here is one line\nand here is another."; System.outprintln( s);

Here is one line and here is another.

The escape sequence, \\, will allow us to print a backslash within our *String.* Otherwise, if we try to insertjust a single \ it will *be* interpreted as the beginning of an escape sequence.

System.out.println("Path = c:\\nerd\_file.doc");

The escape sequence, \t, will allow us to "tab" over. The following code tabs twice. System.out.println("Nrune:\t\tAddress: ");

Prints the following:

- L Write code inwhich a*String* variable scontains "The number ofrabbitsis".Aninteger variable *argh* has a value of 129.Concatenate these variables into a*String* called *report.* Then print*report.* The printout should yield: The number of rabbits is 129. Note that we want a period to print after the 9. Project... Name that Celebrity
- 
- 3. Write code that will assign the value of"Computer Science is for nerds" to the *String* variable *g.* Then have it print this *String* with nothing but "small" letters.
- 4. What will be the value of *c?*

String c; Stringm=''TheGettysburg Address";  $c = m$ .substring(4);

5. What will be the value *c?* String  $b$  = "Four score and seven years ago,"; String c=b.substring(7, 12);

> 6. What isthe value of *count?* int count; Strings="Surfacetension"; count=s.length();

7. Write code that will look at the number of characters in *String m "Look here!";* and then print

"Look here!" has 10 characters. Use the *length*() method to print the 10 ....you must also force the two quotes to print.

8. How would you print the follov.'ing?

All "good" men should come to the aid of their country.

Path c:\nerd\_file.doc 9. Write code that will produce the following prtOut Using.onIY a in£-Jepriiltln(). Hello Hello again

> l 0. Write code that will produce the following printout A backslash looks like this  $\langle$ , ...tight?

Name: Address: Address: 11. What is output by the following? String pq = "Eddie Haskel"; int hm =pq.length( ); String ed=pq.substring(bm -4); System.out.println(ed);

**Exercise on Lesson 3** 12. Which character is at the 5th index in the String "Herman Munster"?

2. What is the output of *Systemout.println( p.toUpperCase( )*; if p = "Groovy Dude"? Create a new project called *NameThatCelebrity* inwhich only partially recognizable names of celebrities are to be produced. In a real implementation of this game, the idea is for a contestant to be able to guess the real name ofthe celebrity after the first two and last three letters are dropped from the name. We have been given the task of testing the feasibility ofthis idea by producing the following printout:

> Allan Alda>>>lan A John Wayne>>>hn Wa Gregory Peck>>>egory P

Begin your code within the *main*method as follows:

String sl = "Allan Alda"; String  $s2 =$  'John Wayne"; String s3 = "Gregory Peck";

Apply the *length* and *substring* methods to these *Strings* to produce the above printout.

# Lesson 4.....Using Numeric Variables

# The assignment operator:

The assignment operator is the standard equal sign  $(=)$  and is uSed to "assign" a value to a variable.

int  $i = 3$ ; *II* Ok,...assign the value 3 to Notice the direction of data flow. *VJ*

3 ; *JI* Illegal! Data never flows this way!

## double p;

double  $\vec{j} = 47.2$ ;  $p = j$ ; *JI* assign the value of j to p. Both p and j are now equal to 472

# Multiple declarations:

It is possible to declare several variables on one line:

double d, mud, puma; //the variables are only declared double x = 31.2, m = 37.09, zu, p = 43.917; //x, m, & p declared and initialized<br>*II* zu is just declared

Fundamental arithmetic operations:

The basic arithmetic operation are  $+,-$ ,<sup>\*</sup> (multiplication), *I*(division), and % (modulus).

Modulus isthe strange one. For example,, System.out.println(5%3); will print 2. Thisis because when 5 is divided by 3, the remainder is 2. Modulus gives the remainder.Modulus also handles negatives. The answerto *a"lob* always hasthe same sign as *a.*The sign of *b* is ignored.

# PEMDAS:

The algebra rule, PEMDAS, applies to computer computations as well. (PEMDAS stands for the order in which numeric operations are done.  $P =$  parenthesis,  $E =$  exponents,  $M =$  multiply,  $D =$  divide,  $A =$  add,  $S =$  subtract. Actually, M and D have equal precedence, as do A and S. For equal precedence operation, proceed from left to right. A mnemonic for PEMDAS is, ''Please excuse my dear Aunt Sally"... See Appendix Hfor the precedence of all operators.)

System.out.println(5 + 3  $*$  4 -7); //10 System.out.println(S-5\*6*l*3+(5-6)\*3);  $11-5$ 

# Not the same as in Algebra:

An unusual assignment. ...consider the following:

count = count +3; //thisisillegal in algebra; however, illcoinputer science it //means the equals the <u>old count</u> + 3.

int count  $=15$ :  $count = count + 3$ ;

# System.out.println(count); //18

# Increment and Decrement: The increment operator is  $++$ , and it means to add one. The decrement operator is  $--$ , and it means to subtract one:

![](_page_11_Picture_1144.jpeg)

$$
int y = 3;
$$
  

$$
y++:
$$

System.out.println(y); //4

# Componnd operators:

![](_page_11_Picture_1145.jpeg)

# Code Examples

int  $g = 409$ ;  $g$  += 5; System.out.println(g); //414

double  $d = 20.3$ ; double m =IO.O;  $m^*$ =d-1; System.out.println(m); //193.0

# The whole truth:

Actually, the full truth was not told above concerning  $x++$ . It does not always have the same effect as does *++x.*Likewise, *x-* does not always have the same effect as does *-x.*

*x++* increments *x* after it is used in the statement. *++x*increments *x* before it is used in the statement.

# Similarly,

*x--* decrements *x* **after** it is used inthe statement. *--x* decrements *x* **before** it is used in the statement.

# CodeExamples

int  $q=78$ ; int p= 2+ q++; System.out.println("'p = "+p+",  $q =$ "+q); $l/p = 80$ ,  $q = 79$ 

int  $q=78$ ; int  $p = ++q + 2;$ System.out.println(" $p =$ "+p+", $q =$ "+q);**//p**=81, $q = 79$ 

# **Integer division truncation:**

When clividing two integers, the fractional part is truncated (thrown away) as illustrated by the following:

int  $x = 5$ ; int  $y = Z$ ; System.out.println(x  $Jy$ ); //Both x and y are integers so the "real" answer of 2.5 //has the fractional part thrown away to give 2

# **Exercise on Lesson 4**

Unless otherwise directed in the following problems, state what is printed. Some of these problems may have incorrect syntax and in those cases you should answer that the code would not compile.

- 1. int  $h = 103$ : int  $p = 5$ ; System.outprintln(++h + p); System.out.println(h);
- 2. Give three code examples of how to increment the integerj by L
- 3. double def; double  $f = 1992.37$ ;  $def = f$ : System.out.println(det);
- 4. Write a**-single** line of code that will print the integer variable *zulu* and **then** decrement its value by 1.
- 5. int  $a = 100$ ; int  $b = 200$ :  $b/=a$ ; System.oulprintln( $b+1$ );
- 6. Write a **single** line of code that uses the compound operator,-=, to subtract*p-30* from the integer value *v* and store the result back in *v.*
- 7. Write a single line of code that does the same thing as  $#6$  but without using  $-$ .
- 8. int  $p=40$ ; int  $q=4$ ; System.out.println(2  $+8$ <sup>\*</sup> q / 2 - p);
- 9. int  $sd = 12$ : int  $x = 4$ : System.out.println( $sd\%$ (++x)); System.out.println(x);
- 10.intg;  $3 = g;$ System.out.println(++g\*79); What is the result?
- lL On a single line of code declare *m,h,* andfto be *double* and on that same line initialize them all to be 3.14.

12.On a single line of code declare x,y, and zall to be of integer type.

- 13. int m=36; int  $j = 5$ ;  $m = m / j$ ; // new m is old m divided by j System.out.println(m); What's printed?
- 14. System.out.println( $3/4 + 5*2/33-3+8*3$ ); What's printed?
- 16.Write a statement that storesthe remainder of dividing the variable iby*j* in a variable named k.
- 17.intj= 2; System.outprintln(7%3 +j++ + G -2));
- 18. Show three different ways to decrement the variable **J**-

# Project..• Cheating on Your Arithmetic Assignment int i = (int)d; //(int) "casts" *d as* an integer. It converts dto integer form.

Create anewproject called*ArithmeticAssignment* with a class called *Tesler*that will calculate and print the results of the following arithmetic problems:

 $79 + 3 * (4 + 82 - 68) - 7 + 19$ 

 $(179 + 21 + 10) / 7 + 181$ 

 $10389 * 56$  \* 11 + 2246

The printout should look like the following:

 $79 + 3$  \*  $(4 + 82 - 68) - 7 + 19$  145

 $(179 + 21 + 10)$   $\boxed{7 + 181 = 211}$ 

 $10389 * 56 * 11 + 2246 = 6401870$ 

So far we have looked mostly at simple cases in which all the numbers involved ina calculation were either all integers or all *doubles.* Here, we will see what happens when we mix these typesincalculations.

Java doesn't like to Jose data: Here isan important principle to remember:Java will not normally store information ina variable if indoing so it would lose information. Consider the following two examples:

I. An example of when we would lose information:

int i=d; //won't compile since iisaninteger anditwouldhaveto chop-off //the .78 and storejust 29 in i...thus, it would lose information.

There is a way to make the above code work We can force compilation and therefore result in 29.78 being "stored" in *i*as follows (actually,just 29 is stored since *i* can only hold integers):

2. An example of when we would not lose information:

 $intij = 105$ ; double  $d = j$ ; //legal, because no information is lost instoring 105 in the *ff* double variable d.

The most pl'"ecise:

Ina math operation involving two different data types, the result is given interms of the mol'"e precise of those two types...as in the following example:

int  $i = 4$ ; double  $d = 3$ ; double ans  $= i/d$ ; //ans will be 1.333333333333333...the result is double precision

 $20 + 5$ <sup>\*</sup> 6.0 returns a *double*. The 6.0 might look like an integer to us, but because it's written with a decimal point, it is considered to be a floating point number...a *double.*

Some challenging examples:

What does  $3 + 5.0/2 + 5$ <sup>\*</sup> 2-3 return? 12.5

What does  $3.0 + 512 + 5 \times 2 - 3$  return? 12.0

What does  $(int)(3.0 + 4)/(1 + 4.0)$ <sup>\*</sup> 2-3 return? -.2

Don't be fooled:

Consider the following two examples that are very similar...but have different answers:

 $4-5$  5-1

double d = (double)5/4; //same as  $5.0 / 4$  ..(double) only applies to the *5* System.oulprintln{d}; //1.25

## $intij = 5;$ int  $k = 4$ :

double  $d = (double)G Ik$ ;  $JIG / k$  is in its own little "world" and performs //integer division yielding 1which is then cast as  $//a double, 1.0$ System.out.println(d); //I.0

# Constants:

Constants follow all the rules of variables; however, once initialized, they cannot be changed. Use the keyword *final* to indicate a constant. Conventionally, constant names have al! capital letters. The rules for legal constant names are the same as for variable names. Following is an example of a constant:

final double  $PI = 3.14159$ ;

The following illustrates that constants can't be changed:

final double  $PI = 3.14159$ ;<br> $PI = 3.7789$ : //illegal

Vlhen in a method, constants may be initialized after they are declared.

final double PI; //legal  $PI = 3.14159$ ;

Constants can also be of type *String, inf* and other types.

final String NAME= "Peewee Herman"; final int LUNCH\_COUNT = 122;  $\qquad$  4. int cnt = 27.2;

The real truth about compound operators:

In the previous lesson we learned that the compound operator expression $j+ = x$ ; was equivalent *to*  $j = j + x$ ;. Actually, for all compound operators there is also an implied cast to the type *of).*For example, *ifj* is oftype *int,* the real meaning of *j+= x;* is:

 $j = (int)G + x$ ;

# Project... Mixed Results

Createanewprojectcalled*MixedResults*·withaclasscalled*Tester.*Withinthe*main*method of *Tester* you will eventually printout the result of the following problems. However, you should first calculate by hand what you expect the answersto be. For example, in the parenthesis ofthe first problem, you should realize that strictly integer arithmetic istaking place that results in a value of O for the parenthesis.

double  $dl = 37.9$ ; //Initialize these variables at the top of your program double  $d2 = 1004.128$ ; int il  $= 12$ ; int  $i2 = 18$ ;

Problem I:  $572*(i1/i2)+1$ Problem 2: *572* \* ((double)il *I* i2 ) + I Problem 3:  $15-i1*(d1 * 3) + 4$ Problem 4:  $15-i1*(int)$  (dl<sup>\*</sup> 3) + 4 Problem 5:  $15-i1$ <sup>\*</sup> ((int)dl<sup>\*</sup> 3) +4

Your printout should look like the following:

Problem 1: LO Problem 2: 39.13333333333333 Problem 3: -1345.39999999999 Problem 4: -1337 Problem 5: -1313

# Exercise on Lesson 5

Unless otherwise instructed in the following problems., state what gets printed.

- 1. Write code that will create a constant *E* that's equal to 2.718.
- 2. Write the simplest type constant that sets the number of students, *NUM\_STUDENTS*, to 236.
- 3. What's wrong, if anything, with the following code in the *main* method? final double Area; Area =  $203.49$ :
- System.out.println(cnt); What's printed?
- 5. double  $d = 78.1$ ;  $intfg=(int)df;$ System.out.println(fg); What's printed?
- 6. Is *doublef4* =*22;* legal?
- 7. The following code stores a 20 in the variable): doublej = 61/3; What small change can you make to this single line of code to make it produce the "real" answer to the division?
- 8. System.out.println( (double)(90/9));

# 9. System.out.println(4 + 6.0/4 + 5  $*$  3 -3);

10. int  $p = 3$ ;  $double d= 10.3$ ;  $int i = (int)5.9$ ; System.out.println( $p + p * d - 3 * j$ );

11. int  $p = 3$ ;  $doubled=103$ ;  $intij = (int)5.9;$ System.out.println(p + p  $*(\text{Int})d - 3 *j);$ 

The following code applies to  $12 \quad 15$ :

int dividend = 12, divisor = 4, quotient = 0, remainder =  $\Omega$ ; int dividend $2 = 13$ , divisor $2 = 3$ , quotient $2 = 0$ , remainder $2 = 0$ ; quotient = dividend/divisor; remainder = dividend % divisor; quotient2=dividend2/divisor2: remainder2 =dividend2 %divisor2;

13. System..out.println(remainder);

14. System.out.println(quotient2);

15. System.out.println(remainder2);

- 16. Write a line of code in which you divide the double precision number *d* by an integer variable called *i*. Type cast the *double* so that strictly integer division is done. Store the result inj, an integer.
- 17. Suppose we have a line of code that says

final String M = "ugg";

Later in the same program, would it be permissible to say the following?

 $M = \sqrt{\mathbf{v}w}$ ";

18. Isthe following eode legaJ? Ifso, what is printed? Ifnot, why?

int  $k = 7$ ;  $k^* = .5;$ System.out.println(k);

# Lesson 6.<sup>••</sup> Methods of the *Math* Class

One of the most useful methods of the *Math* class is*sqrt()* ...which means square root For example, if we want to take the square root of l7 and store the result inp, do the following:

double  $p = Math.sqrt(17);$ 

Notice that we must store the result ina *double* ...p in this case. We must store in a *douhle* since square roots usually don't come out even.

Signature of a method:

Below we will give the description of some methods of the *Math* class... along with the signatures of the method First, however, let's explain the meaning of signature (also called a method declaration). Consider the signature of the *sqrt()* method:

# double sqrt( double x )  $I = I - I$ type returned method name type of parameter we send to !hemethod

![](_page_15_Picture_1189.jpeg)

Now, we offer examples of each (most of these you can do on a calculator for verification):

L double  $d = -379.22$ ; System.out.println( Math.abs(d)); //379.22

- 2. double  $b = 4201$ ;  $doublee=3.728;$ System.outprintln (Math.pow(b, e));  $/1126831.027$
- 3. double d=2034.56; System.out.println( Math.sqrt(d) ); //45.10609715
- 4. double  $d = 1.4$ ; Systemout.println( Math.ceil(d) ); //2.0
- 5. double  $d = -L6$ ; System.outprintln{ Math.ceil(d)); //-1.0
- 6. double  $d = 1.4$ ; System.outprintln( Math.floor(d) ); //1.0
- 7. double  $d = -1.6$ ; System.outprintln( Matb.floor(d) ); //-2.0

The last four examples illustrating*floor* and *ceiling* are best understood with the following drawing:

is *Mathjloor(-1.6).*

*-* 2Il 1 +4 -"U*flo*m*or*s

Just think of the *ceiling* as it is in a house... on top. Likewise, think of the *floor* as being

perfect sense since *-J* is above. Similarly, *-2* is below *-1.6* so it makes sense to say that -2

on the bottom. Therefore, *Math.ceil(-1.6)* being *-J* makes

•:*-+--ceiling* -1.6 -2 *-+--floor* Relationship

of*ce;fing* and*floor*

8. double  $d=7.89$ ; System.out.println(Math.log(d)); //2.065596135 ...log is base e.

- *9.* double x= 2038.5; double  $y = -8999.0$ ; System.outprintln( Math.min(x,y) );  $\frac{1}{89990}$
- IO. double  $x = 2038.5$ ; double  $y = -8999.0$ ; System.outprintln( Math.max(x,y) ); //2038.5
- 11. double  $x = 148.2$ ; System.out.println( Math.round(x) );  $\frac{1}{48}$

double  $x = 148.7$ ; System.outprintln( Math.round(x) );  $//149$ 

double  $x = -148.2$ ; System.outprintln(Math.round(x) ); //-148

double  $x = -148.7$ ; System.outprintln( Math.round(x) );  $\frac{1}{49}$ 

12. Systemout.println(Math.PI); //3.14159265...

Advanced *Mat/1* methods: Below are .some additional *Math* methods that advanced math students will find useful:

![](_page_16_Picture_909.jpeg)

# Exercise on Lesson 6

- L Write code that will take the square root ofx and store the result *iny.*
- 2. Write code that will multiply the value of the integerf times the absolute value ofthe integer *m* and then store the result in the integer *k.*
- 3. Is the following legal? Ifnot, what would you do to make it legal? int  $k = Math.abs(-127.5);$
- 4. Write a statement that wtll print the result of  $2^{15}$ .
- 5. System.outprintln( Math.ceil(-157.2) );
- 6. System.out.println(Math.floor(-157.2) );
- 7. System.out.println( Math.ceil(l57.2) );
- 8. System.outprintln( Math.floor(157.2) );
- 9\_ System.outprintln( Math.round(-157. 2) );
- 10. System.outprintln( Math.ceil(-157.7) );

6-2 6-3

1L System.outprintln( Math.ceil(l57) );

12. System.outprintln( Math.ceil(157.7) );

13.Write a statement that will print the natural log of 18.. .same *as*ln(18) on a calculator.

14. Write a line of code that multiplies *double p* times 1!and stores the result in*h.*

# Project..•Compute This

Create a new project called *ComputeThis* having a class called *Tester.*The *main* method of *Tester*should calculate the value ofthe following formulas and present the answers asshown.

![](_page_17_Picture_686.jpeg)

## The output of your code should appear as follows:

![](_page_17_Picture_687.jpeg)

d2 27496.988867001543

Verify these answers with a calculator.

# Lesson 7.••.**Input from the** Keyboard

We will consider how to input from the keyboard the three data types....*int,double,* and *String.*

```
Inputting an integer:
       Usethenextlntmethodtoinputanintegerfromthekeyboard:
              import java.io.*; //see "Imports necessary" on next page
              import javautiL*;
              public class Tester
               {
                      public staticvoidmain( StringargsO)
                      {
                            Scanner kbReader = new Scanner(System.in); //see "Mysterious
                                                                    //objects" on next page
                            System.out.print("Enter your integer here. "); //enter 3001
                            int i = kbReader.nextInt();
                            System.outprintln(3 * i); //prints 9003
```

```
Inputting a double:
        Use the nextDouble method to input a double from the keyboard:
                 importjava.io.*;
                import java.util. *;
                 publie class Tester
                 {
                         public static void main( String args[] )
                         {
                                 Scanner kbReader =new Scanner(System.in);
                                 System.out.print("Enter your decimal nwnber here. "'); //10005
                                  double d = kbReader.nextDouble( );
System.outprintln( 3 * d ); //prints 3001.5
```
Inputting a*String:* Use the *next* method to input a *String* from the keyboard: import java.io.\*; importjava.util.\*; public class Tester{ public static void main( String args[] ) { Scanner kbReader = new Scanner(System.in);

System.outprint("'Enter your String here. ");//Enter One Two String s= kbReader.next( ); //inputs up to first white space System.outprintln( "This is the first part of the String,..." $+$ s); s <sup>=</sup>kbReader.next( );

System.outprintln{ "This is the next part of the String,:.." $+$ s);

# Output would be as shown below:

Enter your String here. One Two This is first part of the String,•.. One This is next part of the String,... Two

# Multiple inputs:

In a similar way *nexJlnt()* and *nextDouhle()* can be used multiple times to parse data input from the keyboard. For example, if 34 88 192 18 is input from the keyboard, then  $neext/nt$  can be applied four times to access these four integers separated by white space.

# Inputting an entire line of text:

Inputting a *String* (it could contain spaces) from the keyboard using *nextLine( ):* importjava.io.\*; import java.util.\*; public class Tester { public static void main( String argsQ )

{

Scanner kbReader =new Scanner(System.in); System.outprint('"Enteryour Stringhere. ");//Enter OneTwo String s= kbReader.nextLine( ); System.out.println( "This is my string,..." $+$ s);

# Output would be as shown below:

Enter your String here. One Two This is my string, ... One Two

# Imports necessary:

We must import two classes,...*Java.io. \*andjava.util. \** that provide methods for inputting integers, *douhles,* and *Strings.* See Auuendix Iformore on the meaning of "importing".

## Mysterious objects:

Itsimply createsthe keyboard reader object (we aihitrarily named it *khReader)* that provides accessto the *nexllnl(),nextDouble(), next(),* and *nextLine()* methods. For nowjust accept the necessity of all this...it will all be explained later.

The *Scanner* class used here to create our keyboard reader object only applies tol.5.0xx or higher versions of Java. For older versions, see Appendix M for an alternate way to obtain keyboard input

# An anomaly:

Using a single*Scanner* object, themethods *nextlnt(), nextDouhle(), next(),* and *nextLine()* may be used in any sequence with the following exception:

> It is not permissible to follow *nexllnt()* or *nextDouble( )* with *nextLine().* lf it is necessary to do this, then a new *Scanner* object must be ronstructed for use with *nextLine( )* and any subsequent inputs.

# Project...Going inCircles

The area of a circle is given by:

 $area = it(i'-)$ 

Now, suppose we know the area and wish to find r. Solving for r from this equation yields:

Write a program (project and classboth named*RadiusOjCircle)* that uses*sqrt()* and*PI* from the *Math* class to solve for the radius of a circle. Use keyboard input to specify the area (provide for the possibility of area being a decimal fraction).

Write out your solution by hand and then enter it into the computer and run. Before inputting the area, put a prompt on the screen like this.

What is the area? ...(the underscore indicates the cursor waiting for input)

Present your answer like this:

Radius of your circle is 139.4.

# In the above three examples we used the following code: Project...What's My Name?

Scanner kbReader = new Scanner(System.in); From the keyboard enter your first and then your last name, each with its own prompt. Store'each in a separate *String* and then concatenate th.em together to show your full name. Call both the project and the class *FullName.* When your program is finished running. the output should appear similar to that below:

> What is your first name? Cosmo What is your last name? Kramer Your full name is Cosmo Kramer.

# Lesson 8.•.The boolean Type and boolean Operatcirs

Back inLesson 2 we looked at three fundamental variable types... int, *douhle,* and *String.* Here, we look at another very important *type.....hoolean.* Thistype has only two possible values *true* or*false.*

# Only two values:

Let's look at some statements that could come out either *true* or*false.* Suppose we know that  $x = 3$  and also that  $y = 97$ . What could we say about the truth (or falseness) of the following statements?

 $((x \le 10)$  AND  $(y = 97)$ ) Both parts are *true* so the whole thing is *true*.

( (x <10) AND (y =-3) ) First part is *true,*second part is*false,* whole *thingfalse*

- $((x < 10) \text{ OR } (y = 97))$  If either part is *trne* (both are) the whole thing is *true*.
- $(x < IO)$  OR  $(y = -3)$  ) If either part is *troe* (first part is) the whole thillg *troe*.

# Correct syntax:

- Inthe above examples there are three things we must change in order to have correct Java syntax:
	- 1. To compare two quantities...such as  $(y = 97)$  above we must instead do it this way:
		- $(y = 97)$ . ..recall that a single"'=" is the assignment operator.

Similarly, read  $y := 97$  as "y is not equal to 97".

- 2. In Java we don't use the word ''and" to indicate anAND operation as above. We use "&&" instead.........( $(x < 10)$  &&  $(y = 97)$ )
- 3. InJava we don't use the word "or" to indicate an OR operation as above. We use "II" instead........(  $(x < IQ)$  11  $(y = 97)$ )

# Truth tables:

Here are truth tables that show how  $&\&$  and  $||$  work for various combinations of *a* and *b*:

![](_page_19_Picture_1361.jpeg)

Negation (not) operator:

Another operator we need to know about is the not operator (!). It is officially called the negation operator. What does it mean ifwe say not true (!true)? ... false, of comse.

- I. System.out.println(!true); //false
- 2. System.out.println(!false); //true
- 3. System.out.println( $(3<5)$ ); //false
- 4. System.out.println( $(1 == 0)$ ); //true

Creation of *booleans:* Create *boolean* variables asshown in the following two examples: boolean  $b = true$ ; boolean  $z = ((p \le j) \&\& (x \in c))$ ;

Use the following code for example 1-10 below: int  $x = 79$ ,  $y = 46$ ,  $z = -3$ ; double  $d = 13.89$ ,  $i = 40.0$ ; boolean  $b = true$ ,  $c = false$ ;

- 1. System.out.println(true && false); //false
- 2. System.out.println(true && false); //true
- 3. System.out.println(c  $1 \cdot 1$  (d > 0)); //true
- 4. System.out.println(!b  $\prod$  c); //false
- 5. System.out.println( $(x > 102)$  && true); //false
- 6. System.out.println( $(ij == 1)$ <sup>1</sup> false); //false
- 7. System.out.println( $(ij == 40)$  && !false);//true
- 8. System.out.println( $x$  !=3); //true
- 9. System.out.println $(!(x!=3))$ ; //false
- 10. System.outprintln( ! true); //true

# Operator precedence: Consider a problem like:

System.outprintln( (true && false) 11 ( (true && true) 1 1 false ) );

We can tell what parts we should do first because of the grouping by parenthesis. However, what if we had a different problem like this?

System.out.println( false && true II true);

Which part should we do first? The answers are different for the two different ways it could be done. There is a precedence (order) for the operators we are studying in this lesson (see Appendix Hfor a complete listing of operator precedence). The order is:

# $&\delta$

Example 1

System.outprintln( true II false && false); //true

Do the false && false part first to get a result of false. Now do true II false to get a final result of true.

8-1

# Example 2

System.outprintln( true && false II false); //false Do the true && false part frrst to get a result of false. Now do false II false to get a final result of false.

Using a search engine:

You can use your knowledge of Booleans on the Internet. Go to your favorite search engine and type insomething like,

"Java scripf' and "Bill Gates"

and you will find only references that contain both these items.

On the other hand, enter something like,

"Javascripf'or"BillGates"

and you will be overwhelmed with the number of responses since you will get references that contain either of these items.

You should be aware that the various search engines have their own rules forthe syntax of such Boolean searches.

Now that we have learned to write a little code, it'stime to tum to another part of our Computer Science education. Computers haven't alwaysbeen asthey are today. Computers ofjust afew years ago were primitive by today's standards. Would you guessthat the computers that your children will use someday would make our computers look primitive? Take a few minutes now to review a short history of computers in Aonendix S.

# Exercise for Lesson 8

In problemsl -5 assume the following: int  $z = 23$ ,  $x = -109$ ; double c = 2345.19,  $v = 157.03$ ; boolean  $a = false$ ,  $s = true$ ;

- I. boolean gus  $=(x>0)$  &&  $(c == v)$ ; System.out.println(!gus);
- 2. System.out.println(a <sup>1</sup> 1 s);

3. System.out.println( $((-1 \times x) > 0) \&\& !a)$ ;

4. boolean  $r = z = x$ : System.out.println( r 1 1 false); 5. System.out.println( z!=x);

# 6. FiUin the following charts.

![](_page_20_Picture_963.jpeg)

- 7. Assume *b,p,* and *q* are *booleans.* Write code that will assign to *b* the result of ANDingp and *q.*
- 8. Assign to the *boolean* variable *w* the result of OR-ing the following two things: A test to see *if x* is positive: A test to see if *y* equals *z***:**
- 9. What are the two possible values of a *boolean* variable?
- 10. Write a test that will return a true if*a* is not equal to *b.* Assume *a* and h are integers. Store the result in *boolean k.Dog.*

11. Write the answer to #10 another way.

12. What isthe Java operator for boolean AND-ing?

13.What is the Java operator for boolean OR-ing?

14. System.out.println( (true && false) 11 ((true &&true) 11 false));

15. System.out.println(true && true II false);

16. System.outprintln(true  $\parallel$  true && false);

17. System.out.println(false II true && false);

18. SysteITLout.println(false && true II false);

# Lesson 9. •The *if* Statement

Now that we understand *boolean* quantities, let's put them to use inan *if*statement, one ofJava's most useful "decision-making" commands. Considerthe follovIBig code:

# Example 1:

//Get a grade from the keyboard ScannerkbReader = new Scanner(System.in); System.out.print{"What isyour grade? "); int myGrade =kbReader.nextlnt( );

# //Make a decision based on the value ofthe grade you entered  $if(myGrade \geq 70)$ {

//Execute code here if the test above is true System.outprintln("Congratulations, you passed.");

# else {

//Execute code here ifthe test above is false System.outprintln("Better luck next time.");

# Leave offthe *else:*

We do not necessarily always need the *else* part Consider the following code without an *else.*

## Example 2:

Seamier kbReader =new Scanner(System.in); System.out.print("What state do you live in? "); String state = kbReader.nextLine( ); //get state from keyboard

System.out.print(''What isthe price? "); double purchasePrice = kbReader.nextDouble( ); //get price from keyboard

# double  $tax = O$ ; if(  $(s\text{tate} == \text{``Texas''})$   $\parallel$   $(s\text{tate} == \text{``Tx''})$  ) { //Execute code here if test above is true

tax=purchasePrice \*.08; //8% tax

double totalPrice = purchasePrice  $+$  tax; System.out.println("The total price is "+totalPrice + ".");

# Itwon't work!

}

There isjust one dlfficulty with the above code in Example 2. Itwon't work! The problem iswith how we are trying to compare two *Strings.*It cannot be asfollows:  $state = = "Texas"$ 

Rather, wemust do it this way: state.equals("Texas")

A good way to cover all the bases in the event someone mixes upper and lower case on the input is as follows:

( state.equalslgnoreCase("Texas") J Istate.equalslgnoreCase("Tx") )

# What? No braces?

Braces are not needed if only one line of code is in the *if* or *else* parts. Likewise, the absence of braces implies only one line of code in *if* or *else* parts.

- Example 3:
	- int groovyDude  $= 37$ ; if (groovyDude  $=$  =37) groovyDude++; //this line.!!executed iftest istrue System.out.println(groovyDude); //38

# Example 4:

intgroovyDude=105;  $if(groovyDude == 37)$ groovyDude++; //this line is not executed iftest is false System.out.println(groovyDude); //105

## The *else* if:

Multiple **ifS** can be used in the same structure using *else* **if.** 

Example 5:

//Get a grade from the keyboard Scanner kbReader =new Scanner(System.in); System.out.println("What is your grade? ''); int theGrade =kbReader.nextlnt( );

# if(theGrade>=90)

(

{

}

System.outprintln("You made an A.");

} else if(theGrade>=80)

System.outprintln("You made aB.'');

else if(theGrade>=70) {

System.out.println("You made a C.");

} else if (theGrade>=60)

System.outprintln("You made aD.");

else

{

System.outprintln("Sorry, you failed.");

# **Exercise on Lesson 9** 16\_intj = 19, m = 200;

Use the following code for problems 1-10and give the value *of trueJWse* for each: int  $i = 10, j = 3$ ; boolean true\_false;

**l.** true  $false = G > i$ );

4. true\_false =  $((j \le i) 1 1 6 >= i)$ ;

5. true\_false =  $(i > j)$  & &  $G = 0$ );

6. true\_false =  $(G \le 50)$  1 1  $G$  !=33) :

7. true\_false =  $($ !(j > = 0) 1 | (i <= 50) );

8. true  $false = ( !( ! (!true)) )$ ;

9. true\_fu.lse =  $(5 \le 5)$ ;

10.true\_false =  $(i \pm i)$ ;

1L Write a statement that will store a true in *boolean h* if the value in the variable m is 44 or less.

12. Write a statement that will store a false in *boolean h* if the value in r is greater than 17.

13. What is returned by the following expression? (Recall thatthe precedence order of logical operators is  $\ell, \&\&\&\lambda$ , and finally  $\lceil \ell \rceil$ .  $\frac{1}{2}$  { $\frac{2}{3}$ }  $\frac{1}{1}$  { $\frac{5}{5}$  = 5} && (7>t) && {4 < 15}  $\frac{1}{1}$  (35 < = 36) && (89!= 34) )

Inproblem 14-16what isthe output?

```
14. Stringsl="schoolBUS";
   if (sl.equals('"'school bus") )
          System.out.println("EquaJ");
   else
          System.out.println("Not equal");
```
15. String  $sl$  = "school BUS"; if (sLequalslgnoreCase("school bus") ) System.out.println("Equal"); else System.out.println(''Not equal");

```
\vec{f} if \vec{G} = =18)
         m_{++};
         j++;
System.out.println(m);
SysteIILout.printlnG);
```
2. true false  $=(i > j)$ ;  $(1 > j)$ ;  $(3/2 + 1)$   $(2/3 + 1)$   $(3/2 + 1)$   $(4/2 + 1)$   $(5/2 + 1)$   $(6/2 + 1)$   $(7/2 + 1)$   $(8/2 + 1)$   $(8/2 + 1)$   $(9/2 + 1)$   $(1/2 + 1)$   $(1/2 + 1)$   $(1/2 + 1)$   $(1/2 + 1)$   $(1/2 + 1)$   $(1/2 + 1)$   $(1/2 + 1)$   $($ 

3. true\_false =( $i = \pm j$ );<br>18. Write a statement that will store a *true* in *boolea11 b* if integer k is even, *false* if it is odd.

19.Write a program that inputs a *String* from the keyboard after the prompt, "Enter your password". Ifit's entered exactly as"XR.ay'',printout "Passwoi'd entered successfully."; otherwise,, have it printout "Incorrect password."

20. What is output by the following "nested ijS" code? int  $k = 79$ ; if  $(k>50)$ { if  $(k<60)$ {System.out.println("One");} else { System.out.println("Two");}

> else System.out.println("Three''); 01'0 System.out.println("Four'');

# Project...Even or Odd?

Create a new project called *EvenOrOdd* containing a class called *Tester.* In the *main* method of *Tester* print a prompt that says, '"Enter an integer:" Input the user's response from the keyboard, test the integer to see if it is even or odd {use the modulus operator of to do this), and then print the result as shown below {several runs are shown).

Enter an integer: 28 The integer 28 is even.

Enter an integer; 2049 The integer 2049 is odd.

Enter an integer: -236 The integer -236 is even.

9-3 9-4

# **Quiz on Lesson 1**

1. Create the "skeleton" of a program.

# Keys **for** Quizzes/Exercises/Projects

The short quizzes for each lesson inthis section are not comprehensive and not very difficult Normally, only basic, superficial questions are asked. The general philosophy hereisforthe specterofaquiztoalwaysbehangingoverthestudentwhereheknows he must quickly acquire a general working knowledge of the subject but at the same time knows he will not be asked in-depth ortricky questions. Itis hoped that this gentle, but persistent pressure, will encourage the student to keep current with his studies and be rewarded with a frequent "100"on these little quizzes. Itis suggested that a quiz be given **the day after** a new lesson isintroduced.

2. Write a line of code that will cause the word Hello to be printed.

3. Consider the following code: System.oulprint("Fire"); System.out.println(" Ants");

Which of the following is actually printed?

- a. Fire Ants
- b. Fire
- An1'

4. What isthe syntax for indicating that a line oftext is not Java code; rather, it is arem?

# Answers 2-1 Answers 2-2

- 
- 2. Suppose you have the mnnber 189.24. Which variable type would you use to store this number?

# **Quiz on Lesson 2 Key to Quiz on Lesson 2**

- 1. What are the three variable types we have studied up to this point? 1. What types we have studied up to tQis point?
- 2. Suppose you have the number 189.24. Which variable type would you use to store this number? What<br>Suppose you have<br>number?

![](_page_24_Picture_7.jpeg)

- 4. Which of the following are illegal names for a variable?
- 3. Write a line of code that declares *k* to be fill integer. 3. Write a line of code that declares *k* to be an integer. num ,Nlllll, count, 12flag. flag-stuff, flagStuff; flag\_stuff; flag stuff
- 5. Which of the follo\Ving is the least desirable way to name a variable? redcolor, red\_color, redColor
- 
- 2. Which of the following are illegal names for a variable?<br>num ,NUIIL. count, 12fl,,flag-stuff; flagStuff; flag\_stuff, flag stuff I
- 5. Which of the follo\Ving is the least desirable way to name a variable? redcolor, red -color, redColor

# Answers 2-3 Answers 3-1

# Key to Exercise **on** Lesson 2

L What are the three main types of variables used in JAVA:and.-:;vhat-are tl\ey used to store?

- a. String•..stores names, letters, sentences, o'r any combination of characters, etc.
- **b.** *int* •.• stores integers, positive or negative
- c. double...stores decimal fraction numbers

2What type ofvariable would you use to store your name? *String*

- 3. What type ofvariable would you use to store the squareroot of2? donble•••square root of 2 is approximately 1.414
- 4. What type of variable would you use to store your age? int
- 5. Write a single line of code that will create a double precision variable called *p* and store  $1.921$  X  $10^{-16}$  in it. double p  $\degree$  1.92IE-16; 3. What is output by the following code?
- 6. Write asingle line of code thatwill create an integer variable called *i* and store 407 in it  $int i=407$ ;
- 7. Write a single line of code that will create a *String* variable called *my\_name* and store your name in it.

String my\_name "' "Barney Fife";

- 8. Write a line of code that will declare the variable *count* to be oftype *int.*Don't initialize.
- 9. Write a line of code that initializes the double precision variable *bankBalance* to 136.05. Assume thisvariable has already been declared. bankBalance =  $136.05$ ;
- IO. Which of the following are legal variable names? scooter13 139\_scooter homer-5 ;mary public doubled double ab c
- 11.Which ofthe following isthe most acceptable way of naming a variable. Multiple answers arepossible.
	- a GroovyDude
	- b. GROOVYDUDE
	- c. groovyDude
	- d\_ Groovydude
	- e. groovy\_dude
	- f groovydude

12. Comment on the legality of the following two lines of code. double dist  $= 1003$ ; //legal

int alt  $= 1493.86$ ; //illegal int num =  $1_2_3$ ; //legal

# **Quiz** on Lesson 3

1. What is output by the following code? Strings = "Mona Lisa"; System.outprintln(s.length();

2. What is output by the following code? String  $\text{girl} = "Heather Jones":$ System.outprintln(girl.substring(8));

Sning girl  $=$ ""Heather Jones"; System.out println(girl.substring(8, 11});

4. What isthe index of the 'L' inthe *String"Abraham* Lincoln"?

5. What is output by the following code? String s = 'Beaver Cleaver'; System.out.println(s.toUpperCase( ));

Answers 3 -

- 9. Write code that will -produce the following printout using only,a.single*println(*/ , Hello Hello again System.out.println("Hello\nHelloagain");
- 10. Write code that will produce the following printout.<br>A backslash looks like this  $\langle$ , ...right? System.out.println("A backslash looks like this \\, .•.right?");
- 11. What is output by the followlng? String pq = "Eddie Haskel " ; int hm =pq.length(); String ed =pq.substring(hm - 4); System.out.println( ed); skel

12. Which character is at the 5th index in the String "Herman Munster " .

•

4 **Answers Answers Contract of the Contract of the Contract of the Contract of the Contract of the Contract of the Contract of the Contract of the Contract of the Contract of the Contract of the Contract of the Contrac** Name That Celebrity, public class cester publi gtatic void main(S) fing args∏) tring s1 = Allan Alda"; Shing s2 y John Wayne";  $\sin \theta$  s  $\frac{1}{2}$ "Gregory Peck",  $int$   $leg$  $\frac{a_n}{a_n}$ [length(); String s  $\frac{1}{3}$ s 1. substring (2, 1en - 3); System out println(s1 + ">>>" + s); |<br>| len = s2.length(\*);<br>| s = s2.substring(2), len - 3); System.out.println( $\mathcal{S}_{\mathcal{S}_{n}} +$  ">>>" + s); Jen = s3.length( );  $s = s3$ .subs1ring(2, Jen - 3 $\cdot$ ) System.out.println( $s3 +$ ">:  $+$  s);

Project...

3 - 5

# Answers 4-l Answers 4-2

- 1. If  $int$ *}* = 3, what will be the value  $of$ *}* + +?
- 
- 

- *5.* Which of the following is illegal?
	- a.  $x = 9$ ;
	- b.  $9 = x$ ;

# **Quiz'on Lesson 4 Key to Quiz on Lesson 4**

1. *If inti* = J; what will be the value  $of j++?$ <br>2. What is another way to write  $p = p-1$ ; ?

2. What is another way to write  $p = p - 1$ ;  $\vec{p}$  2. What is another way to write  $p = p - 1$ ; *?* 

3. Write.x  $+=j$ ; another way. 3. Write  $x + j$ ; another way.

# 4. Write code that is equivalent to saying the new value of w is the old value of w plus 6. 4. Write codi**ilthat**  $\frac{1}{1!}$

# 5. Which of the  $\mathbf{fi}$  **llo**  $\cdot$  g is illegal? a  $x = 9$ ;<br>b.  $9 = x$ ;

# Key to Exercise on Lesson 4

Unless otherwise directed in the following problems, state what is printed. Some of these problems may have incorrect syntax and in those cases you should answer that the de would not compile:

L int  $h = 103$ ; int  $p = 5$ ; System.out.println $(++h + p)$ ; /109 System.outprintln(h); //104

2. Give three code examples of how to increment the integer} by 1.

 $j = j +$  $j++$ ; /for  $++j$ ;  $i+=1$ ;

3. double def, double  $f = 199237$ ;  $def = f$ , System.outprintln(def); //199237

4. Write a single line of code that will print the integer variable *zulu* and then decrement its value by L System.out.println(zulu-);

- 5. int  $a = 100$ : int  $b = 200$ ;  $b/=a$ : System.out.println(b + 1);  $\frac{1}{3}$
- 6. Write a single line of code that uses the compound operator, -=,to subtract *p-30* from the integer value *v* and store the result back in v.  $v-p-30$ ;  $v-p-30$ ;  $v-p-40$ ;  $v-p-50$ ;  $p-40$ ;  $p-50$ ;  $p-6$ ;  $p-6$ ;  $p-7$ ;  $p-8$ ;  $p-8$ ;  $p-6$ ;  $p-7$ ;  $p-8$ ;  $p-8$ ;  $p-8$ ;  $p-8$ ;  $p-8$ ;  $p-8$ ;  $p-8$ ;  $p-8$ ;  $p-8$ ;  $p-8$ ;  $p-8$ ;  $p-8$ ;  $p-8$ ;  $p-8$ ;  $p-8$ ;  $p-8$ ;  $p-8$ ;
- 7. Write a single line of code that does the same thing as #6 but without using-  $=$ . 17. intj = 2;<br>  $v = v-(p-30)$ ;
- 8. int  $p = 40$ ; int  $q = 4$ ; System.out.println $(2+8*q/2-p)$ ; //-22

9. int sd =  $12$ : int  $x = 4$ ; SysteIILout.println( $sdob(+x)$ );//2 System.out.println(x);  $\frac{1}{5}$ 

10. int g;  $3 = g$ ; System.out.println $(++g*79)$ ; What is the result? Won't compile • . • 3 = gis illegal

11. Ona single line of code declare *m, b,*and/to be *double* and on that same line initialize them all to be 3.14. double m = 3.14, b =  $3.14$ , f =  $3.14$ ;

12. On a single line of code declare.x,y, and z allto be of integer type. int  $x, y, z$ ;

13. int m=36;  $intij = 5$ ;  $m = m / j$ ; // new m is old m divided by j System.out.println(m); What's printed? 7 14.Systemout.println(3/4+5\*2/33-3+8\*3); What's printed? 21

15.What isthe assignment operator?

 $k = i\%$  i:

System.out.println(7%3 + j++  $+G$  -2));//4

18. Show three different ways to decrement the variable}.  $j$ -;  $j$ =j-1;  $j$ =j-1;

# Answers 4-3 Answers 4-4

# Answers 4-5 Answers 5-1

# **Project... Cheating on Your Arithm t'' Assignment Quiz on Lesson 5**<br>
r1bhc class Tester \

-{

public static void may (Stnng " [])

int answ  $=73*(182 - 68) - 7 + 19$ ; System.out.;ri(".+3  $*(4+82-68) -7 + 19 = "+answ + "\n",$  $\text{msw} = (179 + 21 + 0) \times (7 + 181;$ <br>System.out.println $\frac{10}{3} (179 + 21 + 10) / 7 + 181 =$  " + answ + "\n"); msw = 10389 \* 56 \* 11 + 2246;<br>System.out.printfp("10389 \* 56 \* 11 + 2246 = " + answ);

- 1. Which of the followingis illegal? a double  $d = 27$ ; b. int i = 203.932;
- 2. The following code is illegal. Rewrite the code using an integer cast to make itlegal double  $d = 187.2$ ;  $intj = d;$

3. What is the output of the following? System.out.println( $27/5 + 3.1$ );

4. What is the output of the following? System.out.println( $(double)7/2 + 3.1$ );

Unless otherwise instructed in the following problems, state what gets printd.

- 1. Write code that will create a constant Ethat's equal to 2.718. final double  $E = 2.718$ ;
- 2. Write the simplest type constant thatsetsthe numbe"r ofstudents, *NUM STUDENTS,*to 236. final int NUM\_STUDENTS =  $236$ ;
- 3. What's wrong, ifanything, with the following code in the *main* method? final double Area; //Nothing is wrong Area =  $203.49$ ;
- 4. int cnt =27.2; //Won't even compile. This line is illegal System.out.println(cnt); What's printed?
- *5.* double d = 78.I; int  $fg = (int)d$ ; System.outprintln(fg); //78 What's printed?

Key to Exercise on Lesson 5

- 6. Is double  $f4 = 22$ ; legal? Yes final String M= "ugg";
- 7. The following code stores a20 in the variablej: double  $j = 61/3$ ; What small change can you make to this single line of code to make it produce the "real" answer to the division? double  $j = (double)61/3$ ; or double  $j = 61.013$ ;
- 8. System.out.println(  $(double)(90/9)$  ); //10.0 int k=7;
- 9. System.outprintln $(4 + 6.0/4 + 5 *3.3)$ ; //17.5
- 10. int  $p = 3$ ; double  $d = 10.3$ ;  $intij = (int)5.9;$ System.out.println(p <sup>+</sup> <sup>p</sup> \*d -3\*j); *1118.9*
- 11. int p= 3; double  $d = 10.3$ ;  $intj = (int)5.9;$ System.out.println(p + p<sup>\*</sup>(int)d - 3<sup>\*</sup>j);  $1118$

The following code applies to  $12-15$ :

int dividend = 12, divisor = 4, quotient = 0, remainder =  $O$ ; int dividend $2 = 13$ , divisor $2 = 3$ , quotient $2 = 0$ . remainder $2 = 0$ ; quotient=dividend/divisor, remainder = dividend %divisor, quotient2 =dividend2 *I* divisor2; remainder2 =dividend2 % divisor2;

12. System.outprintln(quotient); //3

13. System.outprintln(remainder); //0

- 14. System.outprintln(quotient2); //4
- 15. System.out.println(remainder2); //1
- 16. Write a line of code in which you divide the double precision number *d* by an integer variable called *i.*Type cast the *douhle* so that strictly integer division is done. Store the result inj, an integer.  $intj = (int)d*I*;$

17. Suppose we have a line of code that says:

Later in the same program, would it be permissible to say the following?

 $M = "woW';$ No, a constant can't be changed.

18. lsthe following code legal? If so, what is printed? If not, why?

 $k^* = .5;$ System.outprintln(k:); yes, legal 3 is printed ..  $k^*=$  5 is equivalent to  $k = (int)(k^* .5)$ ;

Answers 5-4 Answers *5-5*

- 
- 2. Show how we would print the value of *n*.
- 3. Whatwouldthefollowingprintif*d*=*208.4?* System.out.println(Math.ceil(d));
- 4. Write a line of code that will calculate (3.1)4·052 and store the result in *double d.*

**Quiz on Lesson 6** Key to Quiz on Lesson 6

1. Show how we would calculate and print the square root of 139.46\_<br>1. Show how we would calculate and print the square root of 139.46\_

whow we would prin the value of 1t.<br> **a** 

3. Whai would the following print if *d* <sup>=</sup> *208.4'!* System.ou rintln(Math.ceil(d));

4. Write <sup>a</sup> line of code**B**will calculate f3.1)4·052 and store the result in*double d.*

Answers 6-1 Answers 6-2

# Key to Exercise on Lesson 6

- 1. Write code that will take the square root of *x* and store the result iny.  $doubley=Math.sqrt(x);$
- 2. Write code that will multiply the value of the integerjtimes the absolute value of the integer *m* and then store the result in the integer *k*: int  $k=i$ <sup>\*</sup> Math.abs(m);
- 3. Isthe following legal'? If not,what would you do to make it legal'?  $int k = Math.abs(127.5);$ No, it triesto store a *double* in an *int.*There are two things you could do:  $doublek=Math.abs(-127.5);$ O.  $\overline{O}$ . int k=(int)Matb.abs((-127.5); //this is the worst because you would //lose some decimal places
- 4. Write a statement that will print the result of  $2^{15}$ . System.out.println( Math.pow(2, 1.5));
- 5. System.outprintln( Math.ceil(-157.2) ); //-157.0
- 6. System.out.println( Math.floor(-157.2) ); //-158.0
- 7. System.oulprintln( Math.ceil(157.2) ); //158.0
- 8. System.outprintln( Math.floor(157.2) ); //157.0
- 9. System.outprintln( Math.rotmd(-157.2) ); //-157
- 10. System.outprintln( Math.ceil(-157.7) ); //-157.0
- 11.System.outprintln( Math.ceil(157) ); //157.0
- 12.System.outprirrtln( Math.ceil(157.7) ); //158.0
- 13.Write astatement that will print the natural log of 18 ...same asln(l8) on acalculator. System.out.println( Math.log(18) );
- 14.Write a line of code that multiplies *double p* times 1t and storesthe result in *b.* double  $b = p^*$  Math.PI;

![](_page_32_Figure_16.jpeg)

,, .,?

- 
- 2. Suppose a *Scanner* object, *kbReader,* has already been created. Show code that uses kb*Reader* to input a number with "decimal places" from the keyboard and store the result in the variable,.fract.
- 3. Suppose a *Scanner* object, *kbReader,* has already been created. Show code that uses *kbReader* to input a quantity like "'Jo mamma" from the keyboard and store the result in the variable, *name.*
- 4. Suppose a *Scanner* object, *khReader,* has already been created. Show code that uses *kbReader* to input a number with ''no decimal places" from the keyboard and store the result in the variable, *count.*

# Quiz on Lesson 7 **Key to Quiz on Lesson 7**

- l. What are the three data typesthat we are able to input fromthe keyboard? l. What are the tluee data typesthat we are able to input from the keyboard?
	- 2. Suppose a *Scanner* object, *kbReader,* has already been created. Show code that uses *kbReader* to input a number with "decimal places" from the keyboard and store the result in the variable,.fract.
	- 3. Suppose a *Scanner* object, *kbReader,* has already been created. Show code that uses *khReader* to input a quantity like "Jo mamma" from the keyboard and store the result in the variable, *name.*
	- 4. Suppose a *Scanner* object, *khReader,* has already been created. Show code that uses *kbReader* to input a number with "no decimal places" from the keyboard and store the result in the variable, *count.*

# Answers 8-1 Answers 8-2

- 1. What are the two possible values for a *boolean* type variable? 1. What are the two possible values for a *boolean* type variable?
- 
- 2. If *boolean p* is *false* what is *p*?<br>2. If *boolean p* is *false* what is *p*?<br>3. What is the operator used to indicate Boolean AND?<br>3. What is the operator used to indicate Boolean AND?
- 4. What is the operator used to indicate Boolean **OR?** 4. What is the operator used to indicate Boolean **OR?**
- 5. Whichhashigherprecedence&&orII*'! s.* Which hDher precedence && or II ?
- **Quiz on Lesson 8 Key to Quiz on Lesson 8**
	-
	-
	- ■<br>●<br>● 3. What is the operator used to indicate Boolean AND? 3. What is the operator used to indicate Boolean AND?
		-
		-

![](_page_34_Picture_13.jpeg)

System.outprintln(bb);

6. What is the output of the following code assuming that p is *true* and *q* is*false?*<br>boolean bb = !p II q;<br>boolean bb = !p II q;<br>boolean bb = !p II q;

boolean bb =  $!p$  II q;

# Key to Exercise for Lesson 8

InproblemsI-5assume thefollowing: int  $z = 23$ ,  $x = -109$ ; double c =  $2345.19$ , v =  $157_03$ ; boolean  $a = false$ ,  $s = true$ ;

- 1. boolean gus =  $(x > 0)$  & &  $(c == v)$ ; System.out.println(!gus); I/true
- 2. System.outprintln(a 1 1 s); //true
- 3. System.outprintln(  $((-1 \times x) > 0)$  && !a); //true
- 4. boolean  $r = z ==$ ; System.outprintln( r 1 1 false ); //false
- 5. System.outprintln( $z!=x$ ); //true
- 6. Fill in the following charts

![](_page_35_Picture_663.jpeg)

7. Assume *b,p,* and *q* are booleans. Write code that will assign to *b* the result of.ANDingp and *q.*  $\mathbf{b} = \mathbf{p} \&\&\mathbf{q};$ 

Answers 8-3

- 8. Assign to the boolean variable *w*the result of OR-ing the following two things: A test to see *if* **x** is positive: A test to see ify equals z:  $w = (x > 0)$  ! $1(y == z);$
- 9. What arethetwo possible values ofa *boolean* variable? true, false
- 10.Write a test that will return a true if*a* is not equal to *b.* Assume *a* and b are integers. Storethe resultin*booleankDog.* boolean  $kDog = a l = b$ ;
- 11. Write the answerto #10 another way. boolean  $kDog = (a == b);$
- 12. What is the Java operator for boolean AND-ing? &&
- 13. What is the Java operator for boolean OR-ing? 1 1
- ·14. System.outprintln( (true && false) ] I ( (true && true) 1 1 false ) ); //true
- 15.System.outprintln(true && true II false); //true
- 16. System.outprintln(true II true && false); //true
- 17. System.outprintln(false II true && false);//false
- 18. System.outprintln(false && true II false); //false

Answers 8-4

# **Quiz on Lesson 9**

l. Show the basic skeleton of an *if· else* structure.

# **Key to Quiz on Lesson 9**

![](_page_36_Figure_4.jpeg)

![](_page_36_Picture_5.jpeg)

- 2. Inthe following code, assume that the portion designated with **<#1>** is a *true* st.atement What will be the output?
	- if( **<#1> )** {

SysteIILoutprint("Elvis'');

} System.out println('" Presley");

- 3. Inproblem 2, what would be the output if <#l> was a*false* statement?
- 4. Ifyou wanted to compare the contents of two *Strings, sl* and *s2,* which of the following would be appropriate to use?
	- a s1.equals(s2)
	- b. s2.equals(sl)
	- c. sl.equalsignoreCase(s2)
	- d. All of the above
	- e.  $s1 = s2$
	- f None of these

2. In the following code, assume that the portion designated with **<#1>** is a *true* statement. What will be the output?  $if(<1>1$ )

> System.out.println(" Pr<br>
> what would be the<br> **O** O to compare the c System . out.print(""Elvis''); System.outprintln('" Presley"); }

3. Inproblem 2, what would be the output if <#l> was a*false* statement?

- 4. If you wanted to compare the contents of two *Strings, sl* and *s2,* which of the following would be appropriate to use?
	- a  $sl.equals(s2)$ b.  $s2.equals(s1)$ c. sl.equalsignoreCase(s2)
	- d All ofthe above
	- e.  $sl = s2$
	- f None of these

# Answers 9-1 Answers 9-2

# Key to Exercise on Lesson 9

- Use the following code for problems 1-10 and give the value of*trueJalse* for each: int i "'  $10$ ,  $j = 3$ ; boolean true\_false;
	- L true\_false =  $G > i$ ; *J*/false
	-
	- $\alpha$  true\_false = (i==j); //false
	- $_4$  true\_false = ( G <= i) 1 1 G >"' i ) ); //true
	- 5 true\_false "' (  $(i > j)$  & & G = = O) ); //false
	- 6. true false =  $(G < 50) 1 1 G := 33$ ) ); //true
	- 7. true\_false =  $($  !G > = 0) 1 1 (i < = 50) ); //true
	- 8. true  $false = ( !(!!(!true))$  ); //false
	- 9. true\_false =  $(5 < 5)$ ; //true
	- 10.true\_false =  $G$  != i); //true
	- 11.Write a statement that will store *a troe* in*boolean b* ifthe value in the variable *m is* 44 or less.
		-
	- 12. Write a statement that will store a*false* in *boolean b* if the value in *r* is greater than 17. boolean  $b = (r \le 17)$ ; or boolean  $b = (r \le 17)$ ; or boolean  $b = (r \le 17);$
	- 13. What is returned by the following expression? (Recall that the precedence order of logical operators is  $\ell$ , &&, and finally  $\lceil 1 \rceil$ .)
		- !(  $(2>3)$  1 1 **CS** 5) && (7>1) && (4<15) 11 (35<36) && (89!34) )

In problems 14 16 state what's output.

```
14. String sl = "school BUS";if(sl.equals("school bus'') )
          SysteITLOut println(."Equal");
   else
```
System.out.println("Not equal'');

15. String  $sl$  ="school BUS"; if(sl.equalslgnoreCase("school bus"}) System.outprintln("Equal"); else System.outprintln("Not equal");

```
16 intij = 19, m = 200;if G = =1&)
           m++;
          j_{++};
   System.out.println(m); //200
   System.outprintln(j}; //20
```
- 2. true false =  $(i > i)$ : //true 17.Write a statement that will store a *false* in *boolean b* if the value in *g* is not equal to 34. boolean  $b = g = 34$ ;
	- 18. Write a statement that will store a *true* in *boolean b* if integer kis even, *false* ifit is odd. boolean  $b = (k\% 2) = 0$ ;
	- 19.Write code forthe *main* method that inputs a*String* from the keyboard afterthe prompt, "Enter your password". Ifit's entered exactly as "XRay"', printout 'Password entered successfully."; otherwise, have it printout ''Incorrect password.".

Scanner kbReader = new Scanner(System.in}; System.out.print("Enter your password. "); StringpassWord =kbReader.nextLine();

if( passWord.equals("XRay") ) {

System.out.println("Password entered successfully.");

 $\mathbf{r}\cdot\mathbf{r}$ 

boolean b = <sup>m</sup> *<F-* 44; System.out.println("lncorrect password.");

```
20. What is output by the following ''nested if' code?
                                                                                                                        int k = 79:
                                                                                                                        if (k>50)
                                                                                                                        {
file (k-60) if (k-60) if (k-60) if (k-60) if (k-60) if (k-60) if (k-60) if (k-60) if (k-60) if (k-60) if (k-60
                                                                                                                               {System.out.println("One");}
                                                                                                                        \lambdaelse
                                                                                                                               else
                                                                                                                               {System.outprintln("Two"');}
                                                                                                                               if(k>30}
                                                                                                                                      System.out.println("'Three)";
                                                                                                                               else
                                                                                                                                      System.out.println("Four'');
```
Answers 9-3 Answers 9-4

![](_page_38_Picture_989.jpeg)

'i-

>;f

·Test,Lesson 3-3

*,---:* Test, Lesson 3-4

*22:* What is output by the followmg code?" Stringgg=''Bigbad}VOlf';  $Strings = gg$ .substring(2,6); Systemout.P;rintln{s);

23. Which character is at the 6th index in "Hello there"?

- 24. What is output by the following code? String  $xc = "Big Wally";$ System.outprintln( xc.toLowerCase( ) };
- 25 Suppose that you already have a *String* called *dep.* Write two lines of code, the ··first of which will assign to.the *String df the String dep* converted to all capital letters. The second line should print df

26. Write a line of code that will print We **have "bad" enough.**

27. What is output by the following code? String pgr ="ijklm\nopqrs"; System.outprintln(pgr);

28. What isthe escape sequence for a backslash?

- 29. Write code that will determine the number of characters in the *String* v and then print, **The String bas 22 characters.** The 22 part isjust an example. Use the *length()* method to print the 22 (or whatever it might be actually be for v).
- 30. What will be the value *ofjy?* String  $bj = "Oh my goodness!"$ int  $p\overrightarrow{l} = 4$ ; Stringjy = bj.substring $(O, pl)$ ;

31. What will be the output of the. following code? String  $s = "Kitty cat";$ int  $kc$ \_Jen = s.length( ); String ms = s.substring(kc\_len-2); Systemoutprintln(ms);

*' '"!:c* i'•.t' 32. What is the meaning of "concatenatin,.., furo-'sfrib:gi tb·ilie? --

33. Give the names of two methods of the *String* class.

# Test, Lesson 07-1

# **TestThroughLesson 7 (Emphasizing 4-7)**

I. Writea**single** lineofcodetoaccomplishthefollowing:

Declare *p, q,* and r to be of type *int.*Initialize *p* to a value of 3 and *rto* a value of -16.

2. Which of the following is legal assuming w has been declared as an *int* type.

 $a -59 = w;$ 

b.  $w = -59$ ;

- c. Both a and b
- d. None of-these

3. What is output by the following code?

int  $x = 22$ ; int  $y = 6$ ; System.out.println(x % y);

4. Write the "skeleton" code for a class called *Bozo.* Thisincludesthe skeleton of the class plusthe skeleton ofthe *main* method inside it

# 5. Consider the following code fragment:

Scanner kbReader = new Scanner(System.in); System.outprint("What is your code? "); **<#1>** //this line of code stores in m whatever is typed infrom the //keyboard inresponse tothe above prompt System.out.println("Your code is "+ m+"."),

Now suppose when this code is nm and the program finishes, the output screen appears as follows: What is your code? 1234

Your code is 1234.

To achieve all this, what would be a**legal** replacement for**<#1>** above? (Assmne that the data to be input is alwaysjust digits as in the example.)

- a String m= kbReader.nextLine( );
- b. int m = kbReader.nextlnt( );
- c. doublem <sup>=</sup>kbReader.nextDouble( );
- d. All of the above
- e. None ofthese